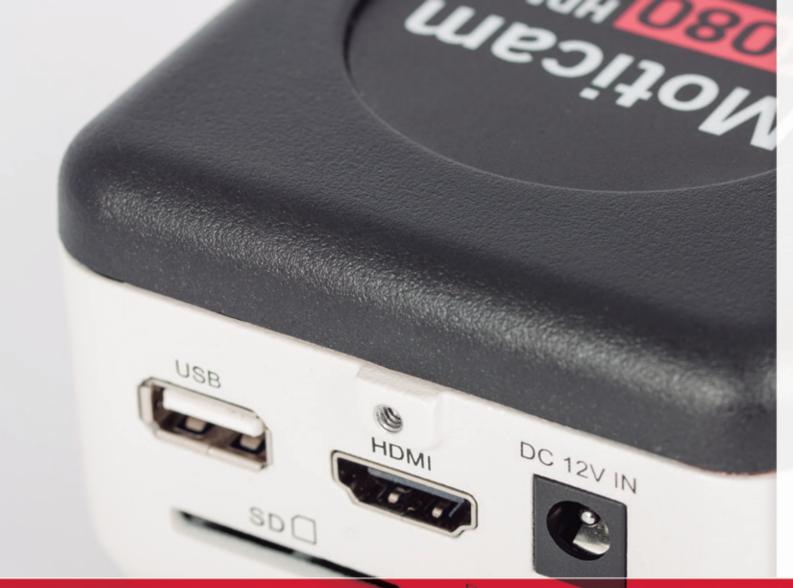

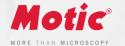

# Moticam 1080 HDMI

### FULL HD CAMERAS

The Full HD affordable multi-tasking microscopy camera. The Moticam 1080 is dedicated to documentation of microscopic results with a clear focus on maximum colour fidelity and fast live image.

It does not require a computer for standard operation, as it comes with an on-board software that will allow you to use it by simply connecting it to a screen through its HDMI port, and with a mouse connected to the USB port of the camera.

Moticam

www.moticamseries.com | www.moticeurope.com

## FULL HD STANDALONE CAMERA

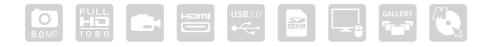

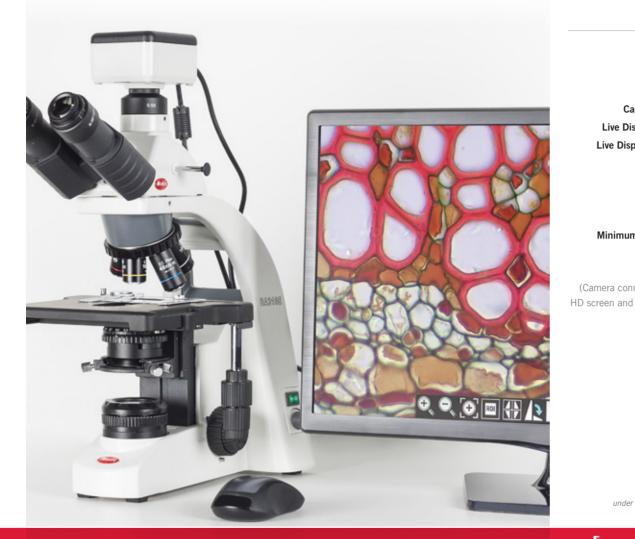

**ON-BOARD SOFTWARE & MOTIC IMAGES PLUS 3.0 SOFTWARE** 

#### Moticam<sup>1080</sup> TECHNICAL SPECIFICATIONS

| CMOS                                                                                                    |
|----------------------------------------------------------------------------------------------------|
| 1/2.8"                                                                                                    |
| 8.0 MP                                                                                                    |
| Still Image 3840 x 2160 (8.0MP) / Video Full HD 1920 x 1080                                                                                                    |
| 1920 x 1080 (Full HD) @ 30 fps*                                                                                                    |
| 1920 x 1080 (Full HD) @ 60 fps*                                                                                                    |
| 2.8µm x 2.8µm                                                                                                    |
| HDMI (1080p) and USB2.0                                                                                                    |
| SD Card (max 32Gb)                                                                                                    |
| Microsoft Windows XP SP3/Vista/7/8/10 and MAC OSX & Linux                                                                                                    |
| 2GHz dualcore – RAM memory 2GB – Video memory min. 512 MB                                                                                                    |
| C-Mount                                                                                                    |
| Standard tools<br>Still image capture, Live image record, Zoom in & out, Magnifier, ROI,<br>Mirror, Rotation, Split, Freeze, Cross line, Gallery.                           |
| Image adjustments (AE/AWB)<br>Auto/Manual Exposure mode, Gain, Target Brightness setting,<br>Light Frequency, Auto/Manual White Balance mode.                               |
| Advanced settings<br>Saturation, Contrast, Gamma, Sharpness, Denoise, User settings,<br>System's Time setting, Language (English, Chinese and Japanese),<br>Format SD card. |
| CS Ring Adaptor, HDMI cable, Focusable Lens, 30mm and 38mm                                                                                                    |
| Eyepiece Adapters, USB 2.0 Cable, Calibration Slide, Macro Tube,                                                                                                    |
| Motic Images Plus 3.0 for PC/OSX/Linux                                                                                                    |
|                                                                                                    |
|                                                                                                    |

#### under

## THE [AllinOneBOX] CONCEPT Everything that you may need to work with your Moticarm is included in one box

#### **On-board software**

The Moticam 1080 has its own built-in software, making it possible to view live images, make image adjustments or edit them. You can also capture images or record videos directly from a screen with the help of a mouse, storing them in an SD card.

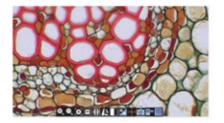

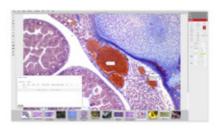

#### Motic Images Plus 3.0

By connecting your Moticam to your computer you will be able to work with our well-known software, that comes included in the package. View, capture, edit, measure, make reports... all its standard features and the new ones packed in a new user-friendly interface.